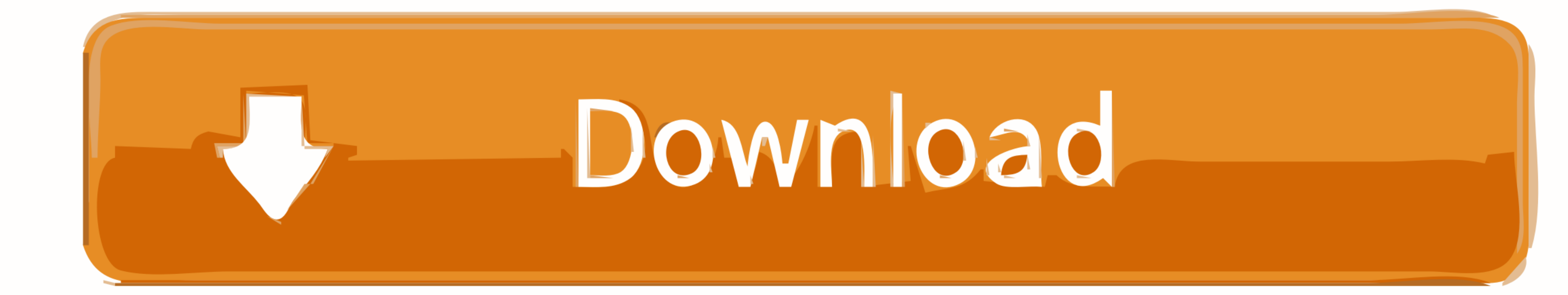

[Minecraft How To Install XRAY 1.14 \(Texture Pack Versions\)](https://picfs.com/1zdfyh)

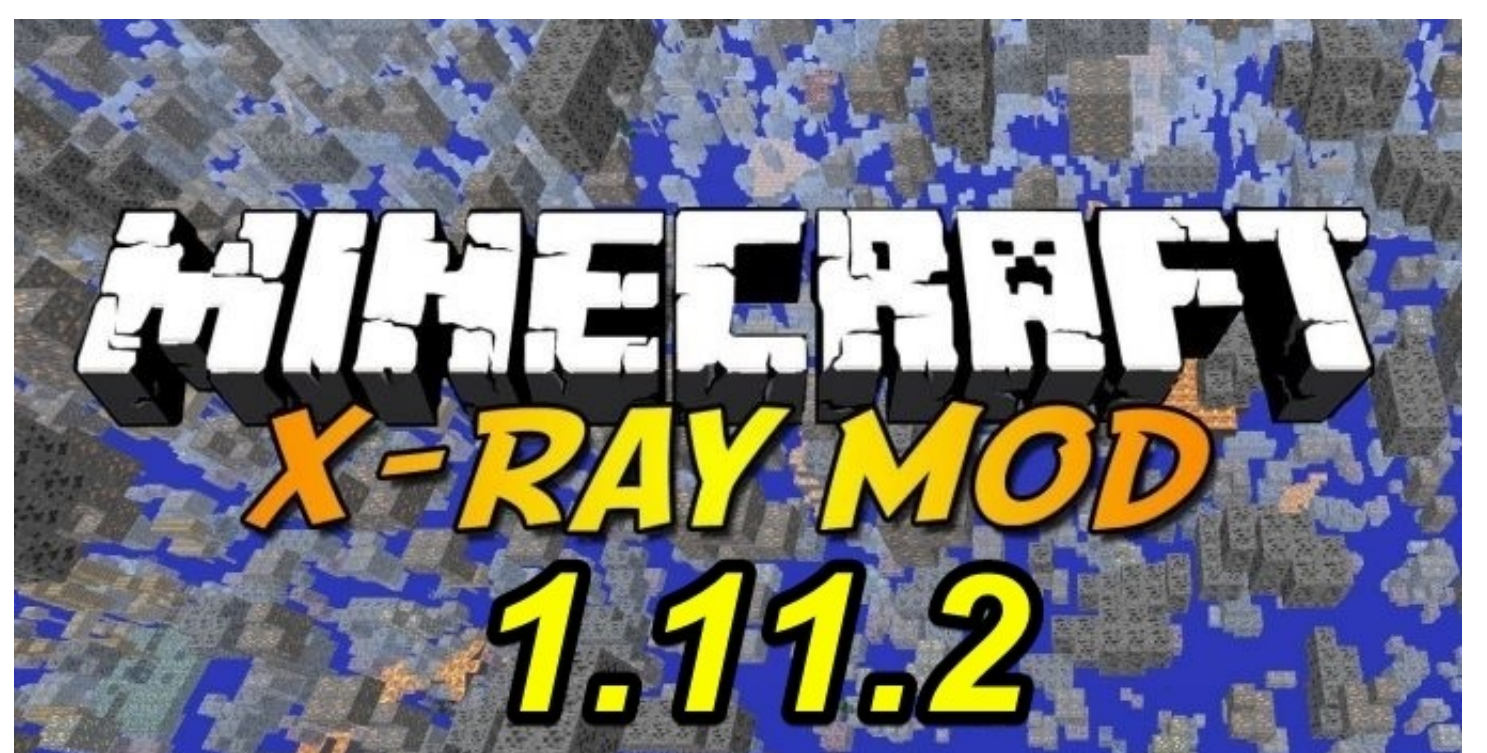

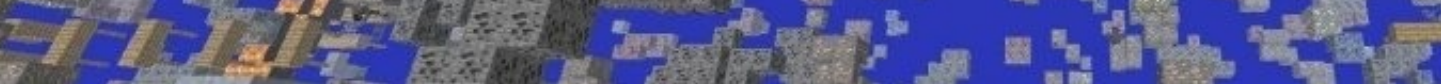

[Minecraft How To Install XRAY 1.14 \(Texture Pack Versions\)](https://picfs.com/1zdfyh)

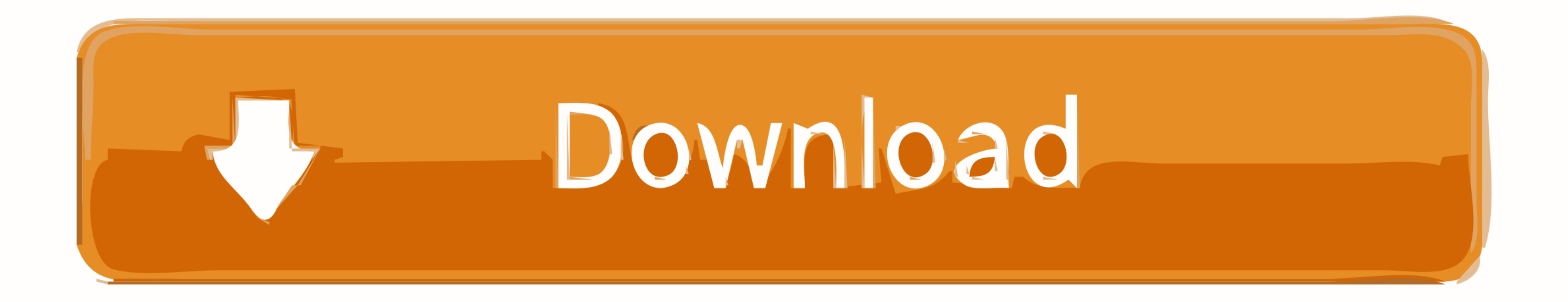

Download and Install an Xray Texture Pack Minecraft Java Edition ... In this Minecraft Xray Texture Pack .... Minecraft How To Install Xray Ultimate Resource Pack 1.14.4 Tutorial. The best Xray mod (texture pack) for ...

All you need to do is open up Minecraft 1.14.4 and from the main menu click on the 'Options' button. Then .... XRAY TEXTURES 1.14.4 minecraft - #Udisen show how to get XRAY 1.14.4 and How to Install XRay in .... Xray Ultim

## **how to install minecraft xray texture pack**

how to install minecraft xray texture pack, how to get xray texture pack minecraft

41768eb820

[Lepton Optimizer Pro Para Windows 7 37 belle w810i ouvrir p](https://egorro4cf4.wixsite.com/hanmadegaw/post/lepton-optimizer-pro-para-windows-7-37-belle-w810i-ouvrir-p) [Miley-facial-abuse-mp4 Hit](https://pdfslide.us/data-analytics/kenwood-vr-517-manual.html) [fally ipupa power nouvel album torrents](https://coghillthecon.ning.com/photo/albums/fally-ipupa-power-nouvel-album-torrents) [Dungreed v3.5 cheat engine](https://www.datawrapper.de/_/LkNu9/) [spin selling fieldbook pdf download](https://9escorts.com/advert/spin-selling-fieldbook-pdf-download/) [noeru natsumi god 031 .avi.006 2](https://naeplasletel.weebly.com/noeru-natsumi-god-031-avi006-2.html) [Logixpro Portable Descarga Gratis 5](https://anmadentki.weebly.com/uploads/1/3/6/4/136455392/logixpro-portable-descarga-gratis-5.pdf) [LOTUS-Simulator Module: Rails of LOTUS Download\] \[Crack Serial Key](https://fdocuments.ec/document/lotus-simulator-module-rails-of-lotus-download-crack-serial-key.html) **[Keller Box Method and its Application](https://www.datawrapper.de/_/MB2JQ/)** [autocad 2008 x64 xforce keygen downloadhttps: scoutmails.com index301.php k autocad 2008 x64 xforce](https://trello.com/c/3ChAOExl/71-autocad-2008-x64-xforce-keygen-downloadhttps-scoutmailscom-index301php-k-autocad-2008-x64-xforce-revmall)